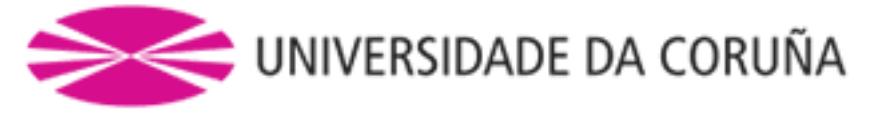

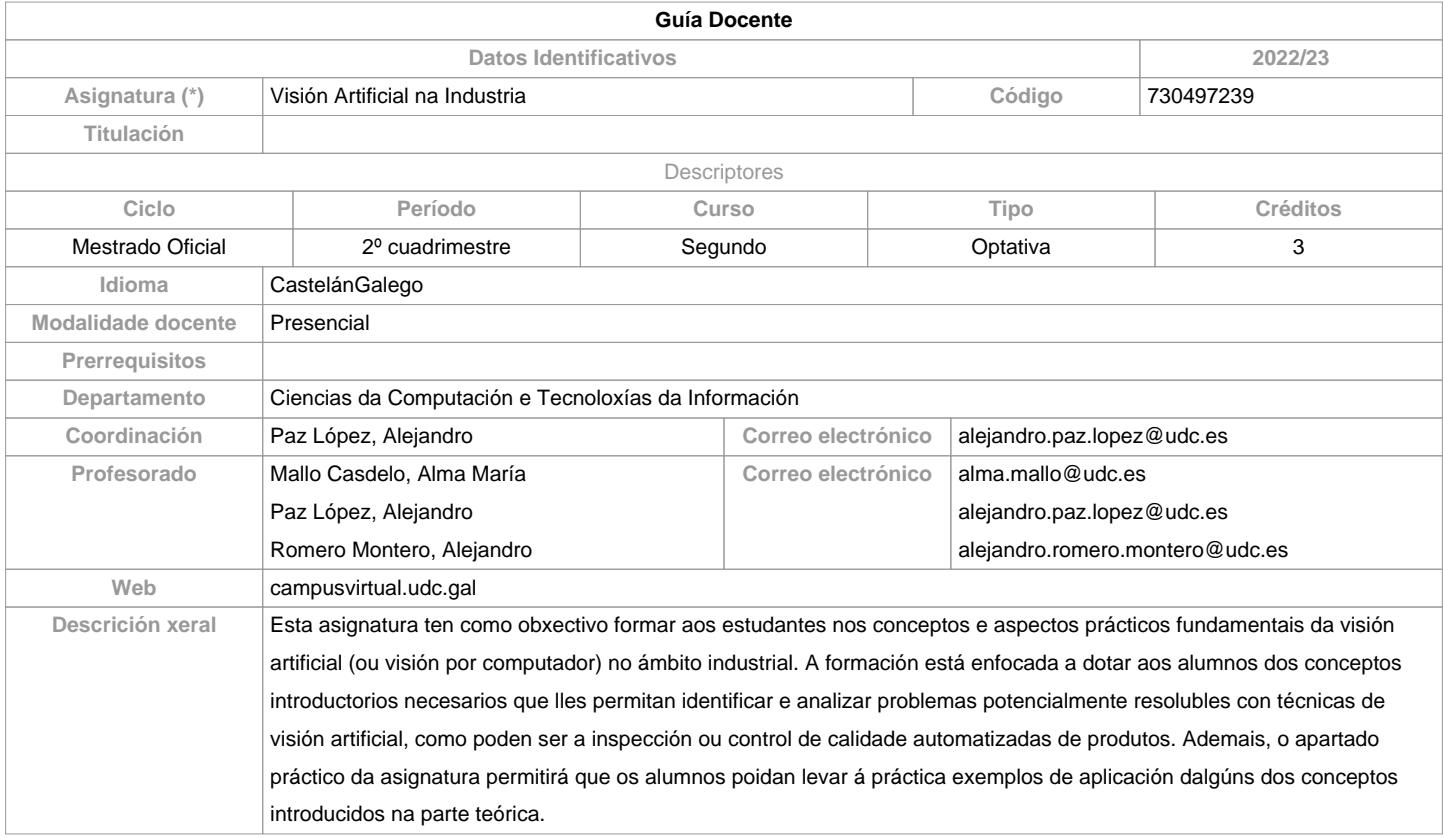

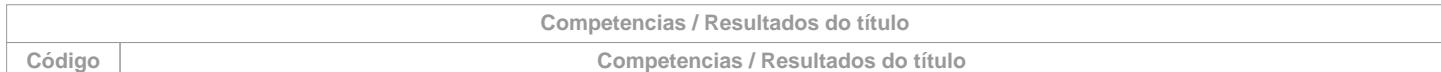

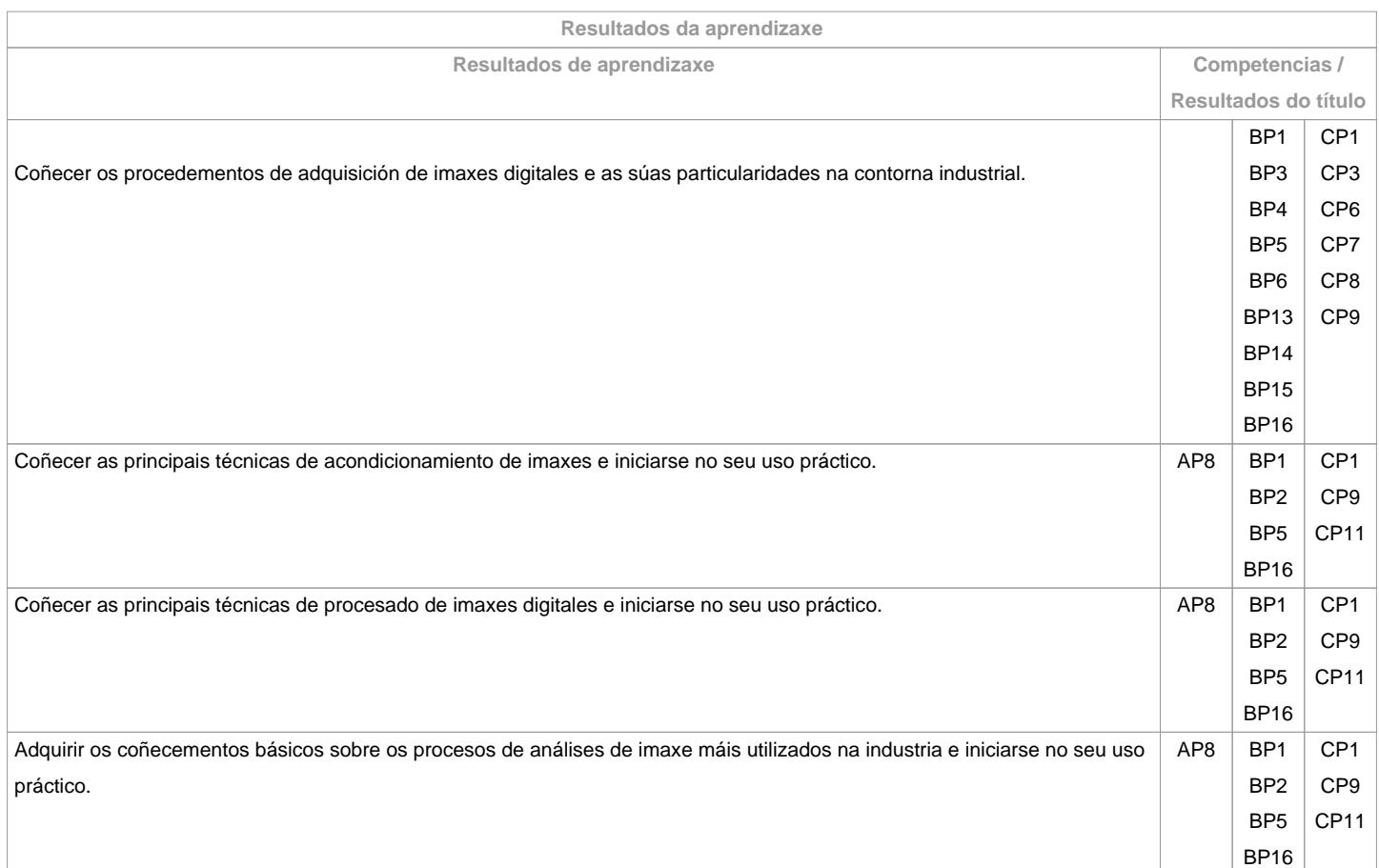

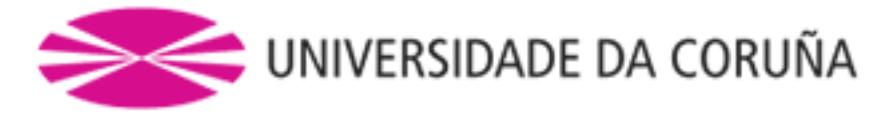

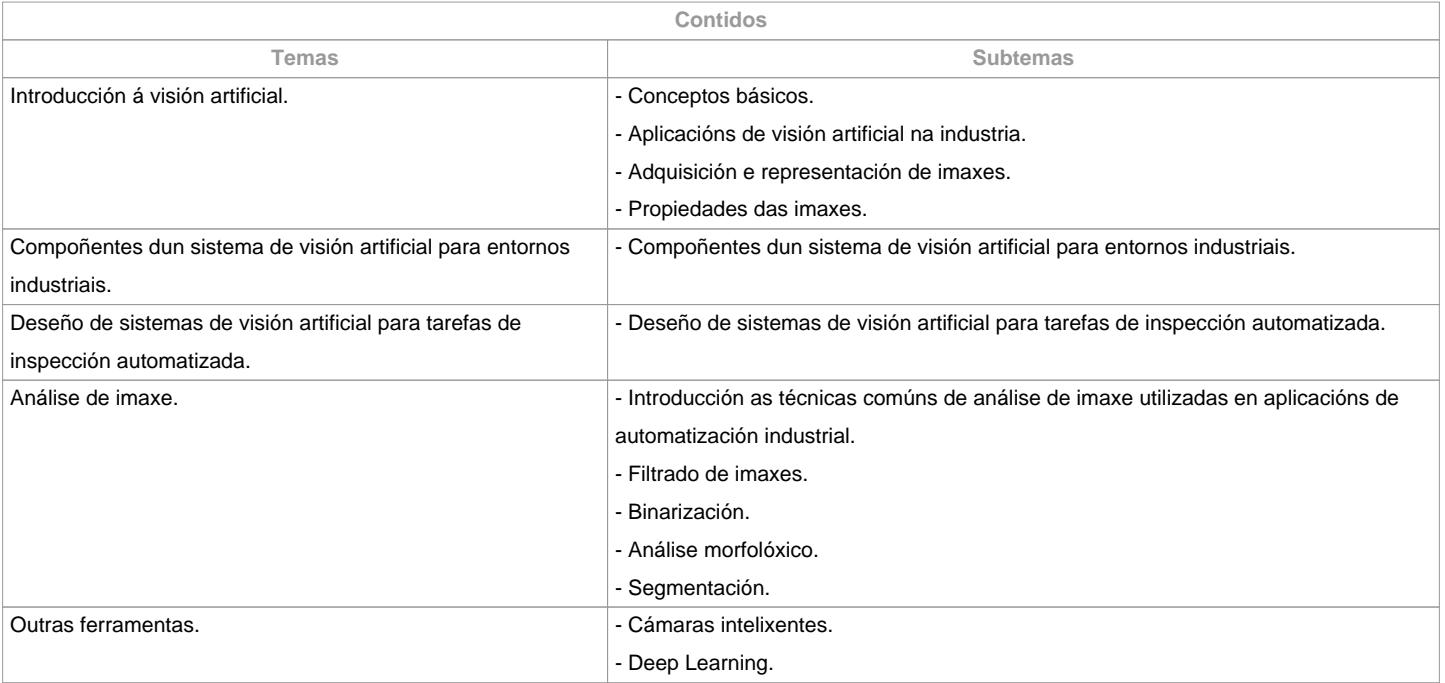

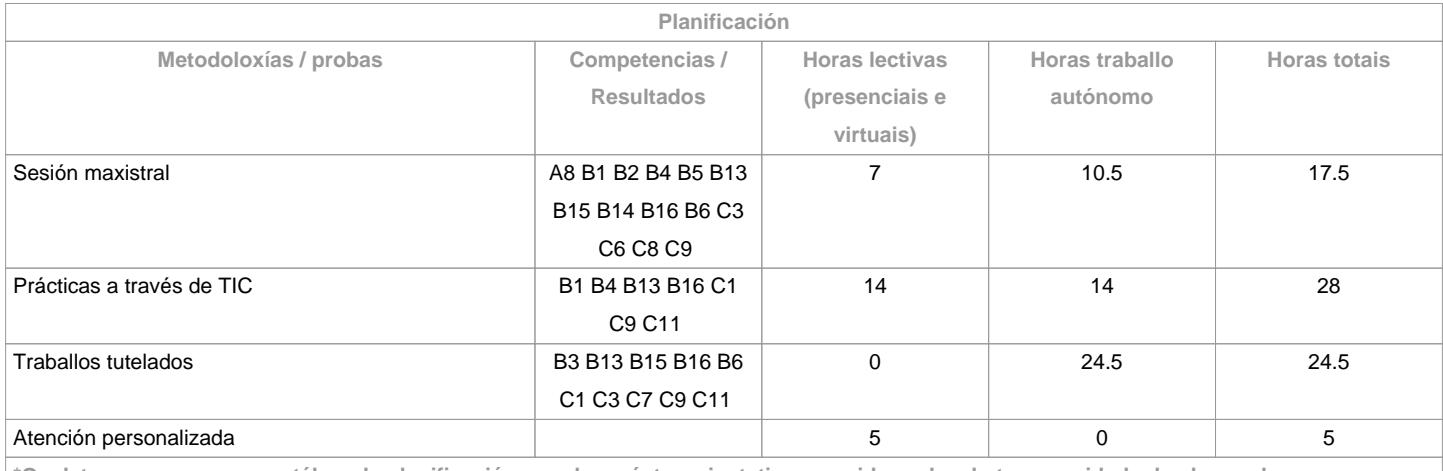

**\*Os datos que aparecen na táboa de planificación son de carácter orientativo, considerando a heteroxeneidade do alumnado**

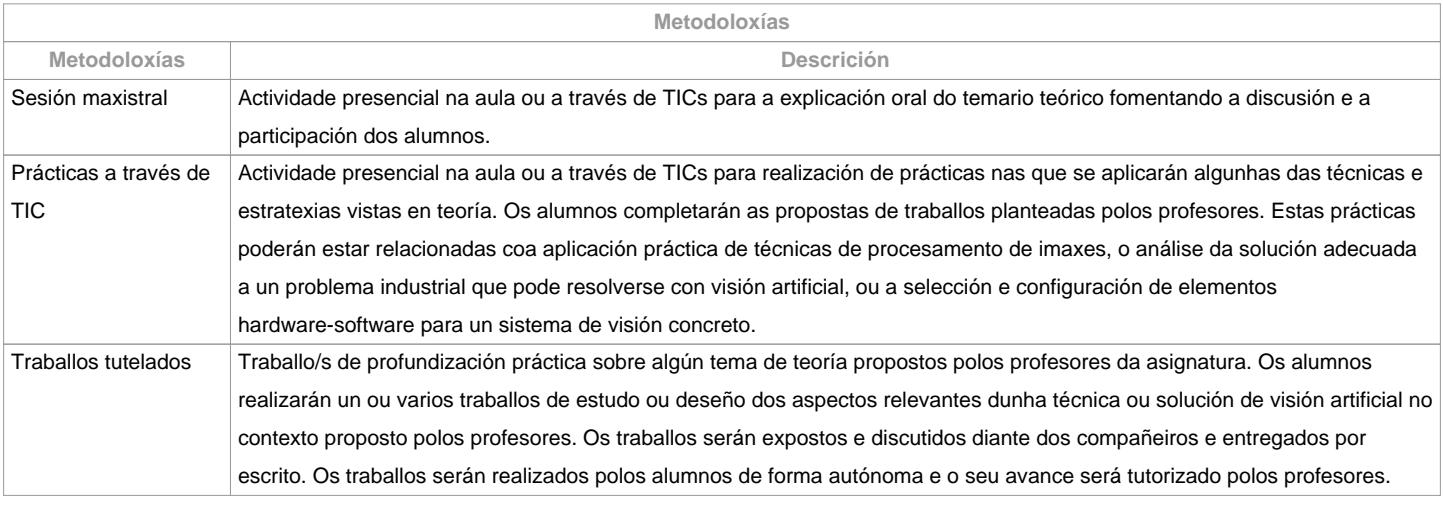

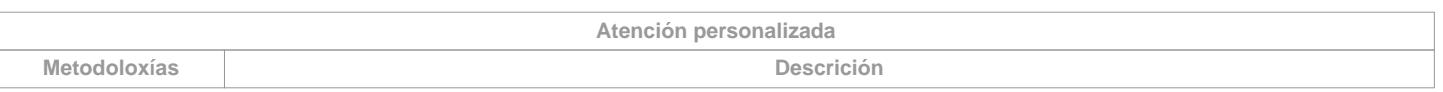

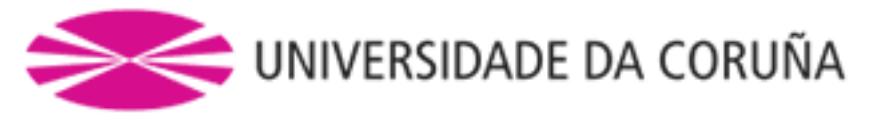

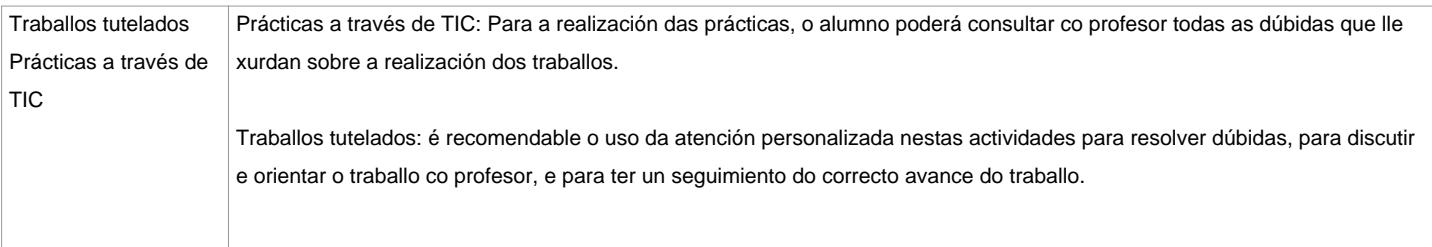

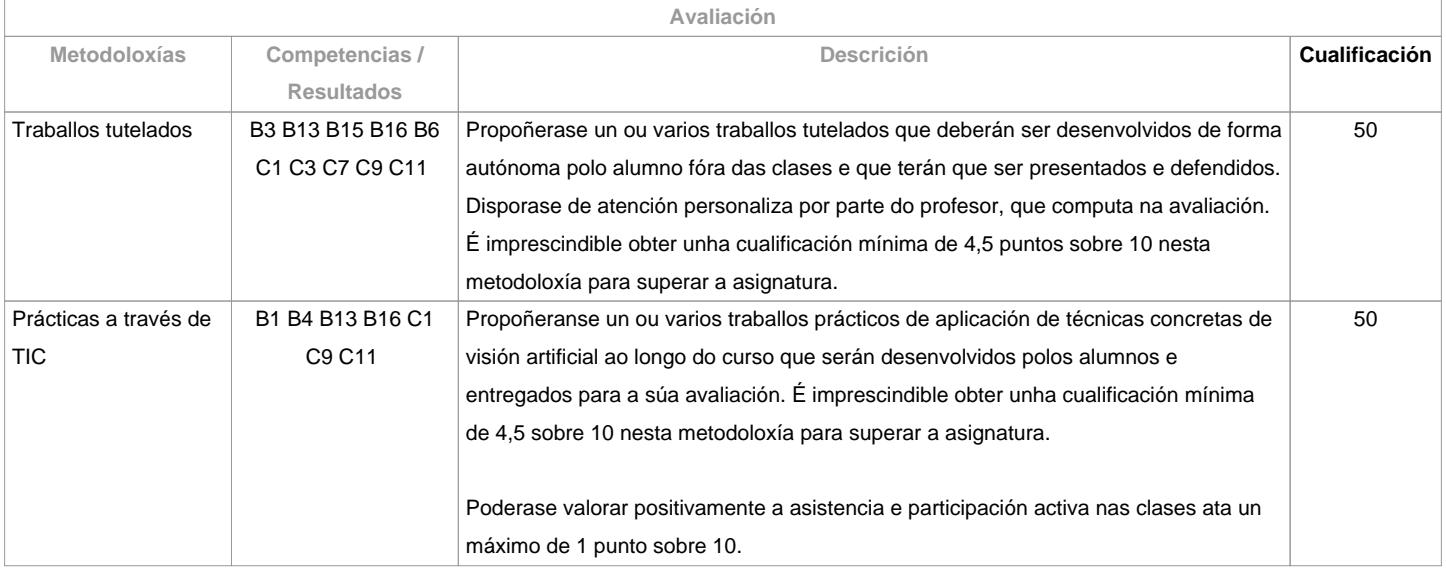

## **Observacións avaliación**

- A avaliación desta materia está baseada na superación das dúas metodoloxías principais: Traballos Tutelados e Prácticas a través de TIC. A nota mínima para superar a materia será dun 5 sobre 10, sumando a nota de ambas as metodoloxías (a condición de que se supere a nota mínima esixida en cada metodoloxía). - No caso de que o alumno non supere a materia na convocatoria ordinaria, deberá repetir na convocatoria extraordinaria aquelas actividades que non foron superadas coas modificacións que se indiquen. - Os alumnos con matrícula a tempo parcial poderán acumular a porcentaxe da nota correspondente á asistencia a clase nas outras actividades. Esta condición deberá notificarse aos profesores da materia.- É requisito para superar a materia entregar, expoñer/defender os traballos e prácticas na data que se indique.- CONVOCATORIA ADIANTADA (decembro). Aplican as mesmas metodoloxías. O alumno deberá porse en contacto cos profesores a comenzos do primero cuatrimestre (setembro) para que se lle comuniquen os traballos a entregar e dispoña de tempo para a súa realización e revisión.

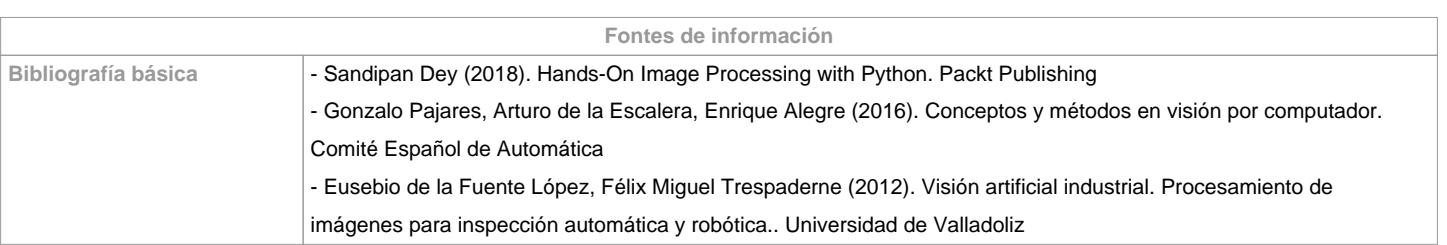

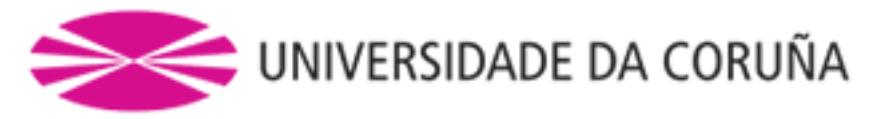

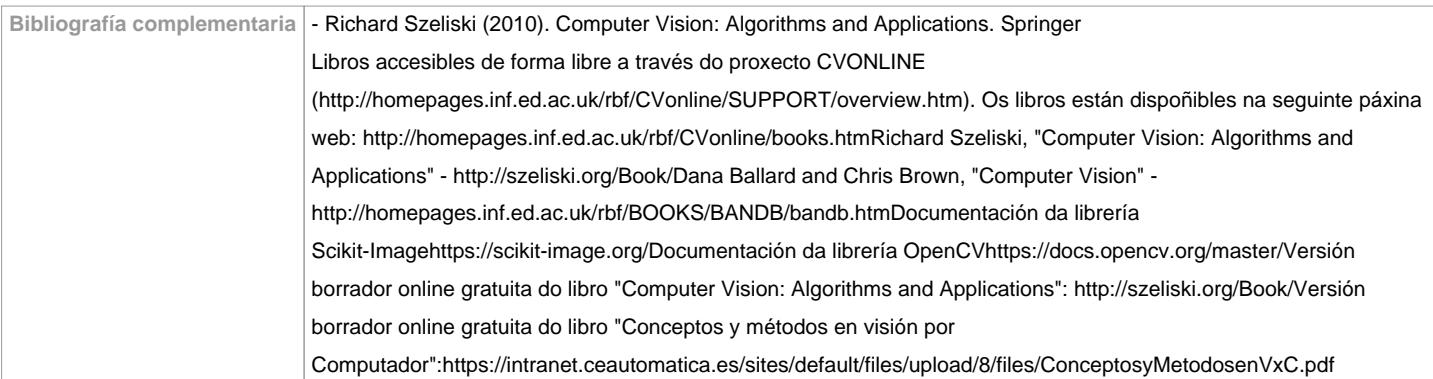

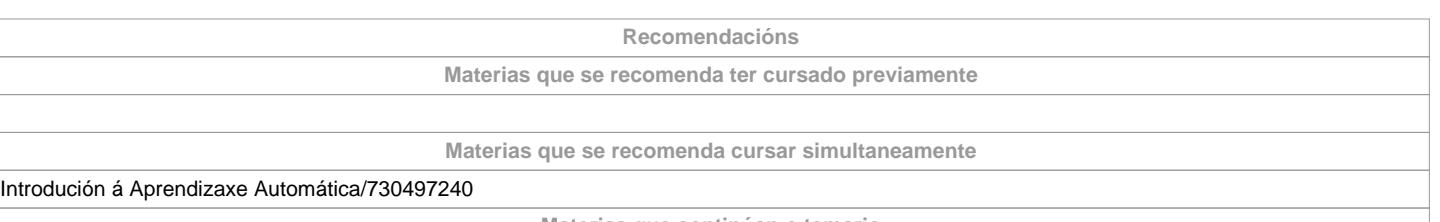

**Materias que continúan o temario**

**Observacións**

A entrega dos traballos documentais que se realicen nesta materia:Solicitarase en formato virtual e/ou soporte informático.Realizarase a través do Campus Virtual, en formato dixital sen necesidade de imprimilosDe se realizar en papel:Non se empregarán plásticos.Realizaranse impresións a dobre cara. Empregarase papel reciclado. Evitarase a impresión de borradores.

**(\*)A Guía docente é o documento onde se visualiza a proposta académica da UDC. Este documento é público e non se pode modificar, salvo casos excepcionais baixo a revisión do órgano competente dacordo coa normativa vixente que establece o proceso de elaboración de guías**